## TD4 : JSON, RDF et SPARQL

UCBL - Base de données pour la bioinformatique - 2023 / 2024

Objectif du TD : étudier les modèles RDF et document et écrire des requêtes SPARQL

Ce jeu de données décrit des incidents dans les centrales nucléaires.

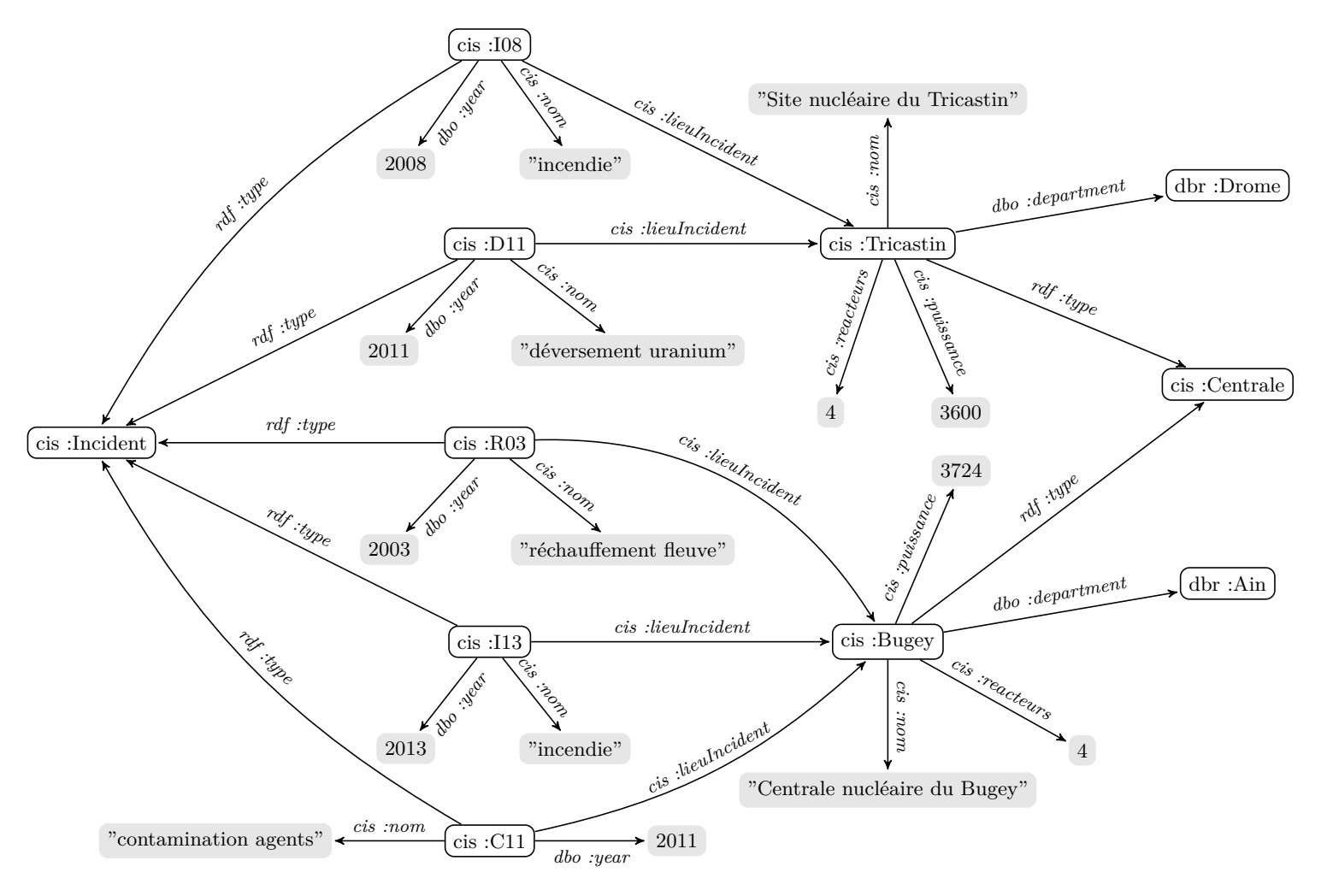

**Exercice 1 Compréhension d'un graphe RDF**

Écrire le(s) triplet(s) qui permet de décrire les données du graphe (métadonnées). Vous disposez des déclarations de préfixes ci-dessous.

<sup>1</sup> @prefix cis: <http://www.central.is/> .

2 | @prefix rdf: <http://www.w3.org/1999/02/22-rdf-syntax-ns#>.

- $\sqrt{\sigma}$  @prefix rdfs: <http://www.w3.org/2000/01/rdf-schema#>
	- 1. Déclaration de *cis:Centrale* comme une classe
	- 2. Déclaration de *cis:nom* comme une propriété.
	- 3. Déclaration des contraintes de typage pour la propriété *cis:lieuIncident*

## **Exercice 2 Compréhension de requêtes SPARQL**

Pour chacune des requêtes suivantes, indiquer ce que retourne la requête en langage naturel, puis donner les réponses possibles (après exécution sur le graphe).

```
1. Requête 1
```

```
1 PREFIX cis: <http://www.central.is/>
2 PREFIX rdf: <http://www.w3.org/1999/02/22-rdf-syntax-ns#>
3 SELECT ?nom
4 WHERE {
5 _:c cis:nom ?nom .
6 _:c rdf:type cis:Centrale .
7 }
```
2. Requête 2

```
1 SELECT *
2 WHERE {
3 ?s ?p ?o .
4 }
5 ORDER BY ?s
```
3. Requête 3

```
1 SELECT DISTINCT ?nom ?puiss ?dep
2 WHERE {
3 _:c rdf:type cis:Centrale .
4 _:c cis:nom ?nom .
5 _:c dbo:department ?dep .
6 _:c cis:puissance ?puiss .
7 _:c cis:reacteurs ?nbR .
8 FILTER(?nbR > "3"^^xsd:integer)
9 }
```
## **Exercice 3 Écriture de requêtes SPARQL**

Écrire en SPARQL les requêtes suivantes :

- 1. Les incidents qui ont eu lieu dans l'Ain. Le résultat sera trié par date décroissante.
- 2. Les incidents qui ont eu lieu après 2010 ou à la centrale du Tricastin, sans doublon
- 3. Les centrales pour lesquelles on ne déplore aucun incident
- 4. Le nombre d'incidents par (nom de) centrale
- 5. Pour chaque année, donner la puissance énergétique totale affectée par les incidents. Le résultat sera trié par puissance décroissante, puis par année décroissante

## **Exercice 4 Modélisation en JSON (optionnel)**

1. Transformez le graphe en une collection de documents JSON (e.g., pour MongoDB). Justifiez vos choix de modélisation.